## Fichier:Diagnosing TwinSAFE Issues - Advanced Image 8.png

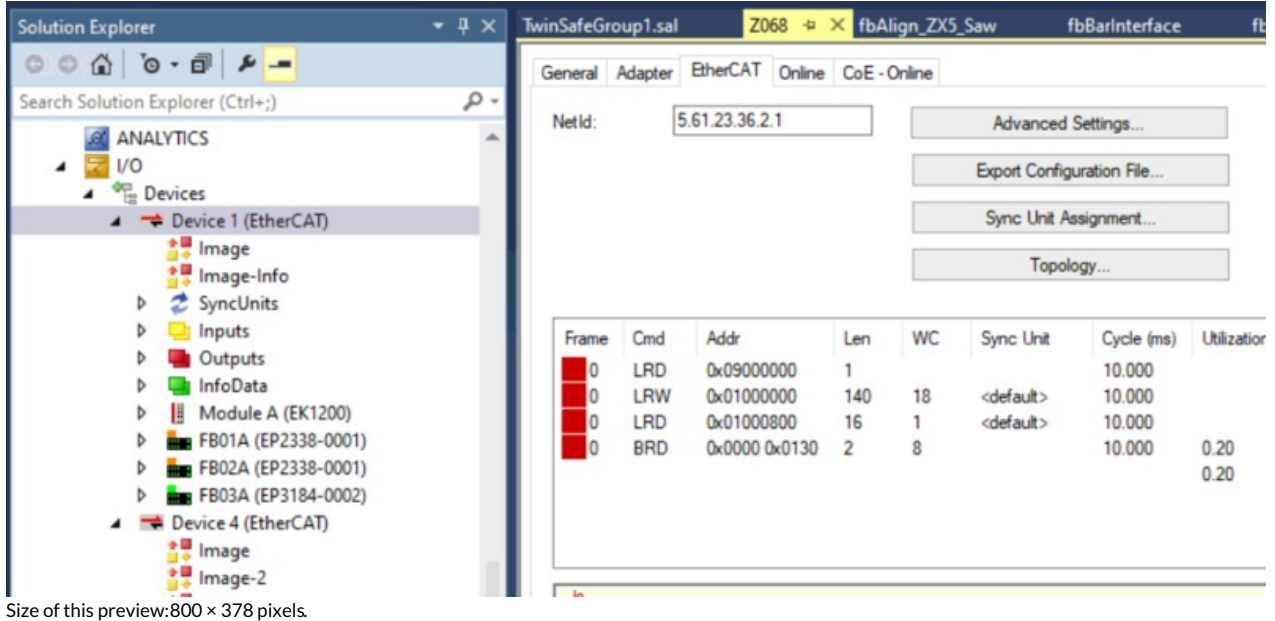

[Original](https://stuga.dokit.app/images/5/55/Diagnosing_TwinSAFE_Issues_-_Advanced_Image_8.png) file (997 × 471 pixels, file size: 146 KB, MIME type: image/png)

## File history

Click on a date/time to view the file as it appeared at that time.

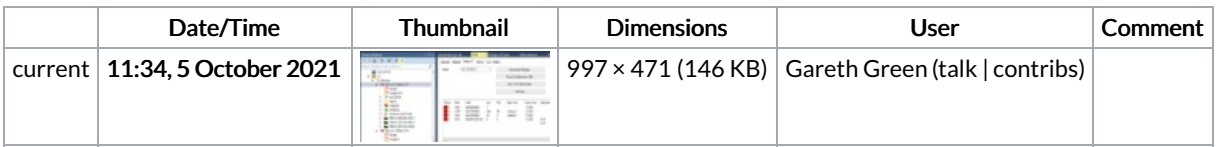

You cannot overwrite this file.

## File usage

The following page links to this file:

[Diagnosing](https://stuga.dokit.app/wiki/Diagnosing_TwinSAFE_Issues_-_Advanced) TwinSAFE Issues - Advanced